Cutting 3/8" (9.5 mm)

Cutting 1/2" (13 mm)

100 f

100 f

Fusion Series Suggested Material Settings (CO2)

1s 100p

3s 100p

1s 100p

3s\* 100p

| Fusion M2 Suggested Material Settings (CO2) |           |          |          |         |         |          |          |  |
|---------------------------------------------|-----------|----------|----------|---------|---------|----------|----------|--|
| Material                                    | DPI/Freq. | 30 watt  | 40 watt  | 50 watt | 60 watt | 75 watt  | 120 watt |  |
| Acrylic                                     | Acrylic   |          |          |         |         |          |          |  |
| Photo Engraving                             | 300 DPI   | 90s 60p  | 90s 55p  | 90s 50p | 90s 45p | 90s 40p  | 90s 30p  |  |
| Text/Clipart Engraving                      | 300 DPI   | 90s 80p  | 90s 75p  | 90s 70p | 90s 65p | 90s 60p  | 90s 55p  |  |
| Text/Clipart Engraving                      | 600 DPI   | 90s 75p  | 90s 70p  | 90s 65p | 90s 60p | 90s 55p  | 90s 50p  |  |
| Cutting 1/8" (3 mm)                         | 100 f     | 5s 100p  | 6s 100p  | 7s 100p | 8s 100p | 10s 100p | 12s 100p |  |
| Cutting 1/4" (6 mm)                         | 100 f     | 2s* 100p | 3s* 100p | 1s 100p | 2s 100p | 3s 100p  | 7s 100p  |  |

Cutting Note: Adjusting the standard focus distance so it is closer to the lens by about .080" (2 mm) will produce better edge quality when cutting 1/4" (3mm) acrylic and thicker. Two passes can be used for cutting thicker materials. There are two types of acrylic: cast is better for engraving (it creates a frosted look when engraved) and extruded acrylic produces a much better flame polished edge.

2s\* 100p

<sup>\*</sup> The Fusion has two sets of Speed control for vector cutting applications. Checking the Speed Comp selection box in the print driver will reduce the speed setting you have selected by one half. Speed Comp is most useful for speeds of 1 to 10. Example: Cut a square at 5% speed. Then repeat the job at 5% speed and also select Speed Comp. The second square will take twice as long to cut as the first square. Speed Comp gives you more slower speed setting to work with. Always use Air Assist when cutting.

| Alumamark                                                                                                    |                                                                                                    |                                                                                                    |                                                                                                    |                                       |                                                 |                                                           |  |
|----------------------------------------------------------------------------------------------------|----------------------------------------------------------------------------------------------------|----------------------------------------------------------------------------------------------------|----------------------------------------------------------------------------------------------------|---------------------------------------|-------------------------------------------------|-----------------------------------------------------------|--|
| 300 DPI                                                                                                    | 90s 55p                                                                                                    | 90s 45p                                                                                                    | 90s 35p                                                                                                    | 90s 25p                               | 90s 20p                                         | 90s 15p                                                   |  |
| 600 DPI                                                                                                    | 90s 45p                                                                                                    | 90s 35p                                                                                                    | 90s 25p                                                                                                    | 90s 15p                               | 90s 10p                                         | 90s 5p                                                    |  |
|                                                                                                    |                                                                                                    |                                                                                                    |                                                                                                    |                                       |                                                 |                                                           |  |
| 400 DPI                                                                                                    | 90s 55p                                                                                                    | 90s 50p                                                                                                    | 90s 45p                                                                                                    | 90s 40p                               | 90s 35p                                         | 90s 30p                                                   |  |
| 600 DPI                                                                                                    | 90s 50p                                                                                                    | 90s 45p                                                                                                    | 90s 40p                                                                                                    | 90s 35p                               | 90s 30p                                         | 90s 25p                                                   |  |
| 600 DPI                                                                                                    | 90s 60p                                                                                                    | 90s 55p                                                                                                    | 90s 50p                                                                                                    | 90s 45p                               | 90s 40p                                         | 90s 35p                                                   |  |
| lized aluminum, tex                                                                                                    | rt appears best at 6                                                                                                    | 300 DPI, but photos                                                                                                    | s and clipart can be                                                                                                    | e engraved with gre                   | eat detail down to                              | 400 DPI.                                                  |  |
|                                                                                                    |                                                                                                    |                                                                                                    |                                                                                                    |                                       |                                                 |                                                           |  |
| 300 DPI                                                                                                    | 90s 50p                                                                                                    | 90s 45p                                                                                                    | 90s 40p                                                                                                    | 90s 35p                               | 90s 30p                                         | 90s 25p                                                   |  |
|                                                                                                    |                                                                                                    |                                                                                                    |                                                                                                    |                                       |                                                 |                                                           |  |
| 150 DPI                                                                                                    | 90s 35p                                                                                                    | 90s 30p                                                                                                    | 90s 25p                                                                                                    | 90s 20p                               | 90s 15p                                         | 90s 10p                                                   |  |
|                                                                                                    | • •                                                                                                    |                                                                                                    | ring pattern for the                                                                                                    | best results. Ever                    | y fabric you are cu                             | tting will need to                                        |  |
|                                                                                                    |                                                                                                    |                                                                                                    |                                                                                                    |                                       |                                                 |                                                           |  |
| 300 DPI                                                                                                    | 15s 100p                                                                                                    | 20s 100p                                                                                                    | 25s 100p                                                                                                    | 30s 100p                              | 35s 100p                                        | 40s 100p                                                  |  |
| When etching glass, try changing the graphic to 80% gray before engraving and using the Jarvis dithering pattern. You can also diffuse heat by covering the glass with a thin sheet of dish soap. |                                                                                                    |                                                                                                    |                                                                                                    |                                       |                                                 |                                                           |  |
|                                                                                                    |                                                                                                    |                                                                                                    |                                                                                                    |                                       |                                                 |                                                           |  |
| 300 DPI                                                                                                    | 90s 40p                                                                                                    | 90s 35p                                                                                                    | 90s 30p                                                                                                    | 90s 25p                               | 90s 20p                                         | 90s 15p                                                   |  |
| 600 DPI                                                                                                    | 90s 45p                                                                                                    | 90s 40p                                                                                                    | 90s 35p                                                                                                    | 90s 30p                               | 90s 25p                                         | 90s 20p                                                   |  |
| 50 f                                                                                                    | 50s 100p                                                                                                    | 45s 100p                                                                                                    | 40s 100p                                                                                                    | 35s 100p                              | 30s 100p                                        | 25s 100p                                                  |  |
| Mat Board                                                                                                    |                                                                                                    |                                                                                                    |                                                                                                    |                                       |                                                 |                                                           |  |
| 50 f                                                                                                    | 20s 60n                                                                                                    | 20s 50p                                                                                                    | 25s 40n                                                                                                    | 25s 30n                               | 30s 40p                                         | 30s 30p                                                   |  |
|                                                                                                    | 600 DPI  400 DPI  600 DPI  600 DPI  ilized aluminum, tex  300 DPI  anging the graphic small swatch of the swatch of the soap.  300 DPI  300 DPI  ging the graphic to a soap. | 600 DPI 90s 45p  400 DPI 90s 55p 600 DPI 90s 50p 600 DPI 90s 60p  dized aluminum, text appears best at 6  300 DPI 90s 35p  anging the graphic to 80% gray and usmall swatch of the fabric you can test and some soap.  300 DPI 15s 100p ging the graphic to 80% gray before en soap.  300 DPI 90s 40p 600 DPI 90s 45p 50 f 50s 100p | 400 DPI   90s 45p   90s 35p   90s 50p   90s 50p   90s 45p   90s 50p   90s 45p   90s 55p   90s 55p   90s 55p   90s 60p   90s 55p   90s 60p   90s 55p   90s 45p   90s 45p   90s 50p   90s 45p   90s 30p   90s 30p   90s 35p   90s 30p   90s 30p   90s | 100 DPI   90s 45p   90s 35p   90s 25p | 400 DPI   90s 45p   90s 35p   90s 25p   90s 40p | 400 DPI   90s 45p   90s 35p   90s 25p   90s 15p   90s 10p |  |

Fusion Series Suggested Material Settings (CO2)

| Waterial Page 1                | DPI/Freq.          | 30 watt            | 40 watt            | 50 watt             | 60 watt             | 75 watt            | 120 watt  |
|--------------------------------|--------------------|--------------------|--------------------|---------------------|---------------------|--------------------|-----------|
| Marble                         |                    |                    |                    | _                   |                     |                    | _         |
| Photo Engraving                | 300 DPI            | 90s 55p            | 90s 50p            | 90s 45p             | 90s 40p             | 90s 35p            | 90s 25p   |
| Text Engraving                 | 600 DPI            | 90s 65p            | 90s 60p            | 90s 55p             | 90s 50p             | 90s 45p            | 90s 35p   |
| Every marble is very different | for settings. Star | low and increase   | the power with a   | second run if you h | naven't used that m | arble before.      | Į.        |
| Painted Brass                  |                    |                    |                    |                     |                     |                    |           |
| Engraving                      | 300 DPI            | 90s 45p            | 90s 40p            | 90s 35p             | 90s 30p             | 90s 25p            | 90s 15p   |
| Engraving                      | 600 DPI            | 90s 40p            | 90s 35p            | 90s 30p             | 90s 25p             | 90s 15p            | 90s 10p   |
| Plastics                       | •                  |                    |                    |                     | •                   |                    |           |
| Engraving                      | 300 DPI            | 90s 40p            | 90s 35p            | 90s 30p             | 90s 25p             | 90s 20p            | 90s 15p   |
| These settings work well with  | many plastics, in  | cluding plastic ph | ones and covers. E | even one color plas | stics can achieve a | great look when er | ngraved.  |
| Plastic (2 Layer Laser Engrav  | reable)            | '                  |                    | '                   |                     |                    |           |
| Engraving                      | 300 DPI            | 90s 80p            | 90s 75p            | 90s 70p             | 90s 65p             | 90s 40p            | 90s 35p   |
| Engraving                      | 600 DPI            | 90s 75p            | 90s 65p            | 90s 50p             | 90s 35p             | 90s 25p            | 90s 20p   |
| Cutting 1/16" (1.5 mm)         | 100 f              | 10s 85p            | 10s 75p            | 10s 65p             | 10s 55p             | 10s 40p            | 20s 40p   |
| Rubber Stamps                  |                    | ·                  |                    | ·                   | ·                   |                    | ,         |
| Engraving                      | 600 DPI            | 15s 100p           | 20s 100p           | 30s 100p            | 40s 100p            | 60s 100p           | 80s 100p  |
| Cutting                        | 100 f              | 5s 100p            | 10s 100p           | 15s 100p            | 20s 100p            | 25s 100p           | 30s 100p  |
| Stainless Steel w/Cermark      | •                  |                    |                    |                     |                     | •                  | •         |
| Engraving                      | 600 DPI            | 20s 100p           | 25s 100p           | 30s 100p            | 35s 100p            | 45s 100p           | 55s 100p  |
| [will                          | •                  |                    |                    |                     |                     | •                  | •         |
| Cutting                        | 25 f               | 50s 40p            | 50s 35p            | 70s 100p            | 90s 100p            | 90s 80p            | 90s 60p   |
| Wood                           |                    |                    |                    |                     |                     |                    |           |
| Photo Engraving                | 600 DPI            | 30s 100p           | 40s 100p           | 50s 100p            | 60s 100p            | 70s 100p           | 100s 100p |
| Clipart/Text Engraving         | 300 DPI            | 20s 100p           | 30s 100p           | 40s 100p            | 50s 100p            | 60s 100p           | 90s 100p  |
| Clipart/Text Engraving         | 600 DPI            | 25s 100p           | 35s 100p           | 45s 100p            | 55s 100p            | 65s 100p           | 85s 100p  |
| Deep Engraving                 | 600 DPI            | 5s 100p            | 10s 100p           | 20s 100p            | 25s 100p            | 30s 100p           | 60s 100p  |
| Thin Veneer (Cutting)          | 10 f               | 30s 100p           | 30s 80p            | 40s 100p            | 40s 90p             | 50s 80p            | 50s 60p   |
| Cutting 1/8" (3 mm)            | 10 f               | 3s 100p            | 6s 100p            | 8s 100p             | 10s 100p            | 20s 100p           | 40s 100p  |
| Cutting 1/4" (6 mm)            | 10 f               | 3s* 100p           | 1s 100p            | 2s 100p             | 3s 100p             | 5s 100p            | 12s 100p  |
| Cutting 3/8" (9.5 mm)          | 10 f               |                    |                    | 2s* 100p            | 3s* 100p            | 1s 100p            | 8s 100p   |
| Cutting 1/2" (12 mm)           | 10 f               |                    | 1                  |                     |                     |                    | 3s 100p   |

When cutting wood, multiple passes may allow cutting of thicker materials. Using Color Mapping you can adjust the focus point between passes down to the center point of the cut for the best results.

<sup>\*</sup> The Fusion has two sets of Speed control for vector cutting applications. Checking the Speed Comp selection box in the print driver will reduce the speed setting you have selected by one half. Speed Comp is most useful for speeds of 1 to 10. Example: Cut a square at 5% speed. Then repeat the job at 5% speed and also select Speed Comp. The second square will take twice as long to cut as the first square. Speed Comp gives you more slower speed setting to work with. Always use Air Assist when cutting.

Fusion Series Suggested Material Settings (CO2)

- These are only suggestions: Every type of material will react differently with the laser, even from one plastic to the next. Use these settings as your starting point then adjust one variable at a time until you achieve the result you desire. Settings for any material are a matter of personal preference. Not every material that can be run at high speed should be run at high speed. A better mark can often be achieved by slowing your laser and giving the laser longer to react to your material.
- **Test your material:** If you have a small area of the material you won't be using, or an extra item, take advantage of this area to test out your settings by engraving a small square or cutting a small circle. You can fine tune your settings in these areas.
- Similar materials use similar settings: When you are working with a material you aren't familiar with, think about a similar material and what settings you would use with that product. Most anodized aluminums will react well with similar settings, as will most plastics.
- When in doubt, start low: Remember, you can always re-run your job as long as you don't move it in the machine. Let's say you're running a photograph in a one-of-a-kind wood plaque. Start with a lower power setting, look at the engraving, then run the project a second time at high speed and lower power a second time to add a little more depth if needed.
- Run only one part of the file: If running a job on a new material, you can always just select one piece of the engraving, like a piece of text, and run that part first to make sure your settings are perfect before running the whole file.

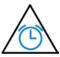

To print a copy of these settings to keep next to your laser, go to <a href="https://www.epiloglaser.com/material-settings.htm">www.epiloglaser.com/material-settings.htm</a>.

Fusion Series Suggested Material Settings (Fiber)

| Fusion M2 Suggested Material Settings (Fiber)                |                                                                                             |                                                                                                    |                                                                           |                                                                                                    |  |  |
|--------------------------------------------------------------|---------------------------------------------------------------------------------------------|----------------------------------------------------------------------------------------------------|---------------------------------------------------------------------------|----------------------------------------------------------------------------------------------------|--|--|
| Material                                                     | DPI/Freq.                                                                                   | 20 watt                                                                                                    | 30 watt                                                                   | 50 watt                                                                                                    |  |  |
| Aluminum (Anodized)                                          |                                                                                             | •                                                                                                    |                                                                           | •                                                                                                    |  |  |
| Etching/Marking                                              | 600 DPI                                                                                     | Speed: 30 - 40%<br>Power: 100%<br>Frequency: 1%<br>Focus: +.06 to +07                                           | Speed: 40 - 50%<br>Power: 100%<br>Frequency: 1%<br>Focus: +.06 to +07     | Speed: 50 - 60%<br>Power: 100%<br>Frequency: 1%<br>Focus: +.06 to +07                                                                                          |  |  |
| laser out of focus by +.06"                                  | 09" broadens the beam                                                                       | fiber laser are excellent and can of<br>and produces a very bright mark of<br>nodized & core aluminum alloy wil | on anodized coating. Lower frequ                                          | ency and higher power settings help                                                                                                    |  |  |
| Aluminum (Bare)                                              |                                                                                             |                                                                                                    |                                                                           |                                                                                                    |  |  |
| Etching/Marking                                              | 600 DPI                                                                                     | Speed: 20 - 30%<br>Power: 100%<br>Frequency: 50 - 60%<br>Focus:01 to +.01                                       | Speed: 30 - 40%<br>Power: 100%<br>Frequency: 50 - 60%<br>Focus:01 to +.01 | Speed: 40 - 50%<br>Power: 100%<br>Frequency: 50 - 60%<br>Focus:01 to +.01                                                                                      |  |  |
| is very narrow. If the applic<br>protective coating (urethar | cation calls for a black etcl<br>ne, clear coat, clear anodiz<br>raving and using a black e | n, consider using an oxidizer after e<br>ed) covering the area that is not en                                   | engraving. Oxidizers are used mo<br>graved. Deep metal engraving on       | rast but the range of applicable marks<br>st commonly if the aluminum has a<br>aluminum can be done using multiple<br>they are on steel, we have no difficulty |  |  |
| Etching/Marking                                              | 600 DPI                                                                                     | Speed: 20 - 30%<br>Power: 100%<br>Frequency: 5 - 20%<br>Focus: 0                                                | Speed: 30 - 40%<br>Power: 100%<br>Frequency: 5 - 20%<br>Focus: 0          | Speed: 40 - 50%<br>Power: 100%<br>Frequency: 5 - 20%<br>Focus: 0                                                                                               |  |  |
| Laserable Plastic                                            | ,                                                                                           |                                                                                                    |                                                                           |                                                                                                    |  |  |
| Etching/Marking                                              | 600 DPI                                                                                     | Speed: 40 - 50%<br>Power: 60-70%<br>Frequency: 50%<br>Focus: 0                                                  | Speed: 50 - 60%<br>Power: 60-70%<br>Frequency: 50%<br>Focus: 0            | Speed: 60 - 70%<br>Power: 60-70%<br>Frequency: 50%<br>Focus: 0                                                                                                 |  |  |
| Stainless Steel                                              | ·                                                                                           |                                                                                                    |                                                                           |                                                                                                    |  |  |
| Annealing                                                    | 600 DPI                                                                                     | Speed: 5-10%<br>Power: 100%<br>Frequency: 1%<br>Focus: +.08 to +.110                                            | Speed: 7-12%<br>Power: 100%<br>Frequency: 1%<br>Focus: +.08 to +.110      | Speed: 10 -15%<br>Power: 100%<br>Frequency: 1%<br>Focus: +.08 to +.110                                                                                         |  |  |
| Etching/Marking                                              | 600 DPI                                                                                     | Speed: 20 - 30%<br>Power: 100%<br>Frequency: 1-5%<br>Focus:01 to +.01                                           | Speed: 30 - 40%<br>Power: 100%<br>Frequency: 1-5%<br>Focus:01 to +.01     | Speed: 40 - 50%<br>Power: 100%<br>Frequency: 1-5%<br>Focus:01 to +.01                                                                                          |  |  |
| Polishing                                                    | 600 DPI                                                                                     | Speed: 50 - 60%<br>Power: 35 - 40%<br>Frequency: 50 - 60%<br>Focus: 0                                           | Speed: 60 - 70%<br>Power: 35-40%<br>Frequency: 50 - 60%<br>Focus: 0       | Speed: 70 - 80%<br>Power: 35 - 40%<br>Frequency: 50 - 60%<br>Focus: 0                                                                                          |  |  |

Fusion Series Suggested Material Settings (Fiber)

# Fusion M2 Suggested Material Settings (Fiber)

Material DPI/Freg. 20 watt 30 watt 50 watt

Etching: Like our CO2 counterparts, the slower the speed setting, the deeper the etching. However, many metal applications can be processed at higher speed settings in the range of 50-100%. Again, consider the marking requirements. If the only stipulation is permanency, you'll find the FiberMark can engrave a broad range of metals at higher speeds, regardless of laser wattage. Don't be afraid to turn up the juice!

Annealing: To achieve an annealed mark, the focal point should be significantly away from zero. The unfocused, broader beam provides the heat to change the surface color without actually penetrating the metal. The focal point can be either closer to or away from zero. Focusing away from the material should be in the range of -.060" to-.090". Focusing closer to the material is generally in the range of +.070" to +.110".

Both focusing methods will result in a dark black annealing of the metal. Focusing up typically results in a slight indentation of the metal. Multiple passes can darken the mark even more (no data to confirm whether multiple passes offer more permanency).

**Polishing:** Some steel alloys are easier to polish than others. For best results, clean off the surface with alcohol prior to processing. Any leftover grease, oils or residue can affect how well the polished mark turns out. Polishing the metal where the final marks result in a bright white engraving requires finer tuning of settings, more so than the etched or annealed marks. Determine a base speed and frequency setting and adjust the power in small increments/decrements. If you are unable to get a white bright mark, increase the frequency setting and try again by adjusting only the power.

| Titanium        | Titanium Titanium Titanium Titanium Titanium Titanium Titanium Titanium Titanium Titanium Titanium Titanium Ti |                                                                       |                                                                        |                                                                       |  |  |  |  |
|-----------------|----------------------------------------------------------------------------------------------------|-----------------------------------------------------------------------|------------------------------------------------------------------------|-----------------------------------------------------------------------|--|--|--|--|
| Annealing       | 600 DPI                                                                                                    | Speed: 5-10% Power: 100% Frequency: 1% Focus: +.08 to +.110           | Speed: 7-12%<br>Power: 100%<br>Frequency: 1%<br>Focus: +.08 to +.110   | Speed: 11-15%<br>Power: 100%<br>Frequency: 1%<br>Focus: +.08 to +.110 |  |  |  |  |
| Etching/Marking | 600 DPI                                                                                                    | Speed: 20 - 30%<br>Power: 100%<br>Frequency: 1-5%<br>Focus:01 to +.01 | Speed: 30 - 40%<br>Power: 100%<br>Frequency: 1-5%<br>Focus:01 to +.01" | Speed: 40 - 50%<br>Power: 100%<br>Frequency: 1-5%<br>Focus:01 to +.01 |  |  |  |  |

Titanium and Ti alloys are highly amenable to marking at this wavelength. Similar to aluminum, a black mark from the etching process is difficult to achieve. Various shades of gray can be made, from very dark gray to light gray. Annealed marks can also be made on titanium materials using the same processing parameter described for stainless steel. Depending on the Ti alloy, marks of various colors can be achieved by changing the frequency values for 1% up to 100%. It is common to see red, blue, green, orange, yellows and purple marks, depending on the frequency selected.

| Plated Metals   |                |                                                                                     |                                                                                     |                                                                                       |  |  |  |  |
|-----------------|----------------|-------------------------------------------------------------------------------------|-------------------------------------------------------------------------------------|---------------------------------------------------------------------------------------|--|--|--|--|
| Etching/Marking | 600 - 1200 DPI | Speed: 10-20%<br>Power: 100%<br>Frequency: 1-5%<br>Focus:09 to100"<br>+.09 to .100" | Speed: 20-30%<br>Power: 100%<br>Frequency: 1-5%<br>Focus:09 to100"<br>+.09 to .100" | Speed: 30-40%<br>Power: 100%<br>Frequency: 1 - 5%<br>Focus:09 to100"<br>+.09 to .100" |  |  |  |  |

Metals are often plated to assist with conductivity, to provide a protective coating against rust and elements and for aesthetic purposes. Plating thickness will depend on application and purpose. Most of the plated metals processed through the applications lab are electronic components (to enhance conductivity) and various fittings (protection against environment & rust). The typical plating thickness varies from .001" up to .005". Our recommended settings for general metal engraving works well for ablating through the plating; exposing the base metal. Ablating the plating will also provide high contrast. Using an oxidizer will enhance the look.

Our recommended settings for polishing of metals are a good starting point where ablating through the plating isn't an option. This is likely the most common plated metal application as exposing the raw metal underneath will break continuity and / or expose the bare metal to rust and other elements. Note that the contrast of polishing of plated metals won't be as consistent or contrasting as a direct ablation. Multiple passes will help and end results will vary based on the metal used for plating, thickness of plating & size of mark. Our recommended settings for annealing will often work for plated metals where the plating has a thicker wall and material used has high levels of carbon or metal oxides.

Fusion Series Suggested Material Settings (Fiber)

| Fusion M2 Suggested Material Settings (Fiber) |                |                                                                          |                                                                          |                                                                          |  |  |  |  |
|-----------------------------------------------|----------------|--------------------------------------------------------------------------|--------------------------------------------------------------------------|--------------------------------------------------------------------------|--|--|--|--|
| Material                                      | DPI/Freq.      | 20 watt                                                                  | 30 watt                                                                  | 50 watt                                                                  |  |  |  |  |
| Powder Coating                                | Powder Coating |                                                                          |                                                                          |                                                                          |  |  |  |  |
| Etching/Marking                               | 600 DPI        | Speed: 30 - 40%<br>Power: 100%<br>Frequency: 100%<br>Focus: +.05 to .07" | Speed: 40 - 50%<br>Power: 100%<br>Frequency: 100%<br>Focus: +.05 to .07" | Speed: 50 - 60%<br>Power: 100%<br>Frequency: 100%<br>Focus: +.05 to .07" |  |  |  |  |

Two to three passes are suggested (one pass to ablate the powder coating, 2nd or 3rd pass to polish up the metal underneath). A little less power, higher frequency and less focus adjustment will be required for the 2nd or 3rd pass, depending on the base metal. The idea is to ablate then polish. An alternative to running two or more passes is to run one pass and then use a common cleaner such as Simple Green or a citric-based cleaner with short, stiff bristle brush to scrub out the residual material remaining in the mark area. If using this technique, it may be necessary to raise or lower the marking table from around 0.07" to 0.10".

- These are only guidelines: Brightness or darkness of a mark is a matter of personal preference and can be very dependent of the type of material being marked. As such, there is no "correct" setting. Working with the four different fiber settings becomes fairly intuitive in a very short period of time for most users. If you have a material that is not listed, try to compare it to similar materials listed and use those settings as your starting point.
- **Speed Settings:** The speed setting scale of 1% to 100% is not linear i.e. 100% speed will not be twice as fast as 50% speed. This non-linear scale is very useful in compensating for the different factors that affect engraving time.
- Power Settings: The power settings are linear i.e. 50% power is half as much as 100% power.
- General Metal Engraving / Base Settings: In the world of metals the grade, type, hardness and chemical composition are endless. Metal alloys are engineered for specific applications and have their own strengths and weaknesses. With such an unlimited selection, we've yet to come across a metal which proved to be incompatible with the FiberMark. Metals can be engraved at just about any settings. Of course, there are many variables to consider for metal engraving. The lasers wattage, hardness of metal, desired mark (etch, polish, anneal) and the required time/contrast/depth will have to be considered when deciding on the final settings.
- **General Annealing Settings:** Producing an annealed mark is very dependent on the material being out of focus. Run the laser at slow speed and full power then adjust the focus while the machine is running until you achieve the annealed mark you need.
- **Test your material:** If you do not achieve the results you are looking for with the recommended settings, try resending the job and start by changing only one variable at a time. Changing only one variable at a time will help to determine the correct setting for your material.
- Laser settings can sometimes be confusing because many materials can be marked over such a broad range of settings. If you have difficulty
  in finding the correct setting you can send a sample to the Epilog Laser Applications lab. We will determine if the material can be marked and
  provide appropriate setting for your laser.

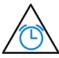

To print a copy of these settings to keep next to your laser, go to <a href="www.epiloglaser.com/material-settings">www.epiloglaser.com/material-settings</a>.